SIPPS Coding Workshop: basic track 06: Introduction to linear models

Hannah & Camille

July 13, 2021

# Plan for today

- what is a linear regression model? (quick review)
- prepping your data for analysis
- using the lm() function & interpreting the output

used to quantify the relationship(s) between an outcome variable and one (or more!) predictors

- used to quantify the relationship(s) between an outcome variable and one (or more!) predictors
- what this analysis does, more specifically, is fit a line that best minimizes the error between that line and your data points

- used to quantify the relationship(s) between an outcome variable and one (or more!) predictors
- what this analysis does, more specifically, is fit a line that best minimizes the error between that line and your data points
- when we use R to fit this line, what we get as output of our analysis is an intercept and at least one slope

- used to quantify the relationship(s) between an outcome variable and one (or more!) predictors
- what this analysis does, more specifically, is fit a line that best minimizes the error between that line and your data points
- when we use R to fit this line, what we get as output of our analysis is an intercept and at least one slope
- usually, these slope values (also called betas) are what we're most interested in: if a slope associated with a given X variable is significantly different than zero, we can conclude that the value of X is meaningfully related to the value of Y

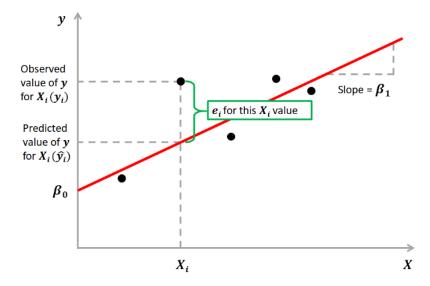

Figure 1: Illustration of linear regression

for example, let's say you are interested in which variables affect how much you'll enjoy a particular take-out restaurant

- for example, let's say you are interested in which variables affect how much you'll enjoy a particular take-out restaurant
- you could hypothesize that your enjoyment will depend on (at least) two things:

- for example, let's say you are interested in which variables affect how much you'll enjoy a particular take-out restaurant
- you could hypothesize that your enjoyment will depend on (at least) two things:
  - the average Yelp rating

- for example, let's say you are interested in which variables affect how much you'll enjoy a particular take-out restaurant
- you could hypothesize that your enjoyment will depend on (at least) two things:
  - the average Yelp rating
  - whether the restaurant is a pizzeria or a taqueria

- for example, let's say you are interested in which variables affect how much you'll enjoy a particular take-out restaurant
- you could hypothesize that your enjoyment will depend on (at least) two things:
  - the average Yelp rating
  - whether the restaurant is a pizzeria or a taqueria

enjoyment ~ (yelp rating) + (type of restaurant)

- for example, let's say you are interested in which variables affect how much you'll enjoy a particular take-out restaurant
- you could hypothesize that your enjoyment will depend on (at least) two things:
  - the average Yelp rating
  - whether the restaurant is a pizzeria or a taqueria
- enjoyment ~ (yelp rating) + (type of restaurant)
- if both slopes are significant, we can say that both the yelp rating and the type of restaurant are significantly associated with food enjoyment

regression models are inherently flexible, and allow you to quantify many different kinds of variables & relationships

- regression models are inherently flexible, and allow you to quantify many different kinds of variables & relationships
- in our toy model, for example, we are looking at two different types of moderators/predictors: continuous (the yelp rating) & categorical (the type of restaurant)

# Types of variables

example results:

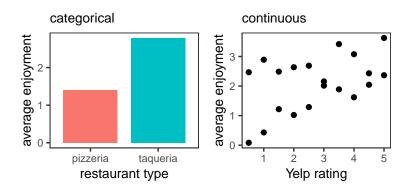

Im() is a function that allows you to run linear models

- Im() is a function that allows you to run linear models
- using it requires two main arguments: (1) the dataframe you want to work with, and (2) the equation of the model you want to run

- Im() is a function that allows you to run linear models
- using it requires two main arguments: (1) the dataframe you want to work with, and (2) the equation of the model you want to run
- equations follow the format: Y ~ X1 [+ X2 + X3 + ...]

- Im() is a function that allows you to run linear models
- using it requires two main arguments: (1) the dataframe you want to work with, and (2) the equation of the model you want to run
- equations follow the format: Y ~ X1 [+ X2 + X3 + ...]
- so we might run: lm(data = mydata, enjoyment ~ yelp\_rating + restaurant\_type)

# Plan for today

- what is a linear regression model? any questions?
- prepping your data for analysis
- using the lm() package & interpreting the output
- visualizing your results